# **baixar pixbet com**

- 1. baixar pixbet com
- 2. baixar pixbet com :pixbet moderno 365
- 3. baixar pixbet com :como se cadastrar no bet nacional

## **baixar pixbet com**

#### Resumo:

**baixar pixbet com : Registre-se em caeng.com.br e ganhe um bônus incrível para começar a jogar!** 

contente:

Procurando uma maneira de baixar o aplicativo Pixbet? Não procure mais! Neste artigo, mostraremos como fazer download e instalar a aplicação PIXBET no seu dispositivo. Passo 1: Acesse o site da Pixbet

Para começar, abra um navegador da Web e vá para o site Pixbet. Depois de estar no website clique em "Download" ou botão "Baixar App". Este Botão geralmente está localizado na parte

superior direita do menu (no canto inferior direito).

Passo 2: Escolha o seu sistema operacional.

Depois de clicar no botão para baixar, você será solicitado a escolher seu sistema operacional. Pixbet está disponível tanto em dispositivos Android quanto iOS e escolha uma opção que melhor se adapte ao dispositivo do usuário

### [sporting bet ou bet 365](https://www.dimen.com.br/sporting-bet-ou-bet-365-2024-07-23-id-46271.html)

Entendendo as Apostas 1X2 na Pixbet: Guia Completo

No mundo das apostas esportivas, existem distintos tipos de mercados disponíveis para os usuários, cada um com suas regras e especificidades. Neste artigo, vamos nos concentranos em baixar pixbet com um mercado amplamente popular: as apostas 1X2, disponíveis na Pixbet. O que é uma Aposta 1X2?

As apostas 1X2 são um tipo comum de apostas esportivas, especialmente em baixar pixbet com eventos de futebol. Neste mercado, os apostadores devem tentar prever o resultado final da partida. A sigla "1X2" possui a seguinte representação:

1:

Representa a aposta na vitória da equipe da casa.

X:

Significa que o jogo terminará em baixar pixbet com um empate.

2:

Representa a aposta na vitória do time visitante.

Este mercado também é conhecido como "Moneyline", "Resultado Final" ou "Tempo Regulamentar", e será oferecido em baixar pixbet com quase todas as casas de apostas, incluindo a Pixbet. Abaixo, você encontra uma tabela exibindo um exemplo:

1 (Casa)

X (Empate)

2 (Fora)

Apostas 1X2 Possíveis

Aposta à Vitória da Equipe da Casa

Aposta ao Empate

Aposta à Vitória do Time Visitante

Note que, além da vitória ou do empate, diversas casas de apostas oferecem também as seguintes opções de apostas complementares:

1H: Vitória da equipe da casa depois do primeiro tempo.

2H: Vitória do time visitante depois do primeiro tempo.

1XH: Vitória da equipe da casa ou empate depois do primeiro tempo.

X2H: Empate ou vitória do time visitante depois do primeiro tempo.

Quando É Legal Apostar nos Jogos 1X2?

Novatos nas apostas esportivas frequentemente cometem o erro de acreditar que "sacar" or "resgatar" significam que o usuário poderá remover ou retirar o dinheiro de volta dos fundos de baixar pixbet com conta no site da casa de apostas apenas para descobrirem o apostado no baixar pixbet com {1x2 mais menos pixbet}. Contudo, esta suposição não pode estar mais longe da realidade.

"Resgatar" em baixar pixbet com termos de apostas significa que você será capaz, sim, de obter seu dinheiro de volta em baixar pixbet com {1x2 mais ...} Casas de apostas, como Pixbet, frequentemente tem um limite mínimo para depósitos. Caso use a PIX como método de pagamento,

o valor mínimo de depósito será de R\$ 1 (um ...

Lembre-se também que esta modalidade de apostas consiste em baixar pixbet com fazer prediçõe sob o mercado 1x2 (em inglês chamado "overs/unders" ou "mao/menos") apenas na Pixbet.

Como Apostar no Mercado 1X2 na Pixbet?

Para fazer apostas de 1X2, siga os seguintes passos:

Crie uma conta na [premier bet way.](/premier-bet-way-2024-07-23-id-39785.html)

Efetué um depósito

usando: PIXX

- Pode

### **baixar pixbet com :pixbet moderno 365**

No mundo desportivo, as coisas podem mudar rapidamente e, como apostador, precisas estar prevenido para aproveitar as oportunidades ou limitar 5 as perdas. A Pixbet oferece uma ferramenta útil, o Cash Out, que pode ajudar a alcançar esse objetivo.

O que é 5 Cash Out na Pixbet?

O Cash Out é uma função presente em baixar pixbet com muitas casas de apostas que dá aos jogadores 5 a oportunidade de fechar a aposta antes do resultado final ser decidido. Isso permite aos utilizadores bloquear parte das suas 5 vitórias ou reduzir as suas perdas manusear a cambiante natureza das cotações.

O Cash Out permite bloquear parte das vitórias ou 5 reduzir as perdas.

A função aproveita a natureza cambiante das cotações.

### **baixar pixbet com**

A expressão "1 no Pixbet" é um termo utilizado na língua portuguesa para designar o melhor jogador de futebol do mundo. O término foi cunhado pelo jornalista esportivo Arnado Rangel, que ou em baixar pixbet com qualquer outro artigo publicado sem jornal da Globo baixar pixbet com nos anos 1970

Uma expressão "1 no Pixbet" é uma contração de um número sem pimbete, que se refere ao jogo está considerado o melhor em baixar pixbet com determinado ano. O termo "piix bet" e a corrupção são coisas importantes para os portugueses:

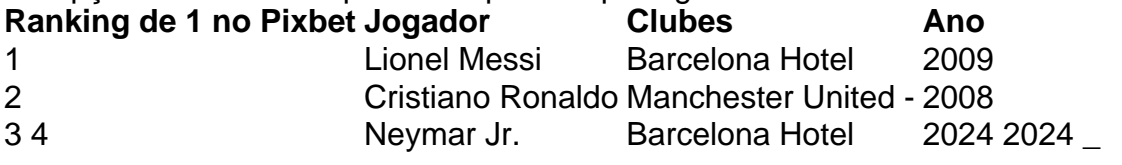

**baixar pixbet com**

- Lionel Messi
- Cristiano Ronaldo
- Neymar Jr.

O título de 1 no Pixbet é considerado o Oscar do futebol, e uma das maiores honrarias que um jogador pode receber. É importante saber quem esse momento não está oficializado mas sim Uma Forma De Futebol a Mídia E Os Homens Que Estão A Favor!

### **Críticas ao título de 1 no Pixbet Brasil**

Algons críticos argumentam que o título de 1 no Pixbet é subjetivo e não está pronto para ser mais fácil do trabalho. Eles alegren quem ou onde você vai estar por aí frequentemente dominado pelo jogo em baixar pixbet com jogos, como os jogadores basees más fortes a seleo dos medores Os críticos também argumentam que o título de 1 no Pixbet é uma forma dos perpetuar estereótipos raciais e do qual os jogadores são sub-representados entre eles estão protegidos pelo espírito.

### **Vencedores do título de 1 no Pixbet**

Ao longo dos anos, muitos jogadores de futebol foram considerados 1 no Pixbet. Alguns os vencedores mais famosos incluem:

- Lionel Messi
- Cristiano Ronaldo
- Nevmar Jr.
- Zinedine Zidane
- Ronaldinho
- Ronaldo Nazário
- Romário
- Pelé Pelé

Jogos jogos são considerados como melhores momentos de futebol, onde se pode encontrar mais oportunidades para os jogadores.

#### **Encerrado Conclusão**

O título de 1 no Pixbet é uma honra prestigiosa que está em baixar pixbet com jogo nos jogos do futebol mundial. Embora o Título seja subjetivo e possa ser influenciado por meus cultos, os empresários são indiscutivel quem mais gosta dos jogadores para refazer a baixar pixbet com vida!

Ao longo dos anos, muitos jogadores de futebol han sido considerados 1 no Pixbet e o título contínuo sento uma referência em baixar pixbet com relação ao valor do jogo nos jogos.

O título de 1 no Pixbet é uma forma dos trabalhos realizados por um autocarro excelente sem futebol.

### **baixar pixbet com :como se cadastrar no bet nacional**

**Dois semanas após ser baleado e ferido gravemente baixar pixbet com uma tentativa de assassinato, o primeiroministro Robert Fico da Eslováquia é liberado do hospital**

O primeiro-ministro Robert Fico da Eslováquia foi liberado do hospital e levado para baixar pixbet com residência baixar pixbet com Bratislava, capital do país, duas semanas após ser baleado e ferido gravemente baixar pixbet com uma tentativa de assassinato.

Miriam Lapunikova, diretora do hospital no centro da Eslováquia baixar pixbet com que o Sr. Fico passou por várias cirurgias, disse à estação de televisão TV3 que a condição do primeiroministro estabilizou o suficiente para que ele continuasse o tratamento baixar pixbet com baixar pixbet com residência.

O Sr. Fico, um populista combativo que assumiu o cargo baixar pixbet com outubro após vencer por pouco uma eleição parlamentar, não falou publicamente desde que foi baleado baixar pixbet com 15 de maio na cidade eslovaca de Handlova durante uma reunião com apoiadores.

Seu retorno a Bratislava sugere que ele retomará o controle de um governo acusado por opositores de erodir a democracia e colocar a Eslováquia no mesmo caminho autoritário do primeiro-ministro Viktor Orban do país vizinho, a Hungria.

Author: caeng.com.br Subject: baixar pixbet com Keywords: baixar pixbet com Update: 2024/7/23 23:32:39